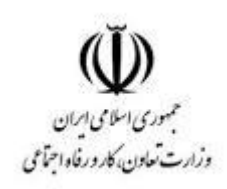

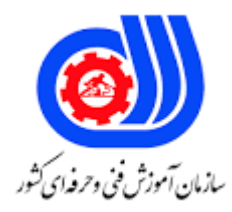

## **نمونه سؤاالت: کاربر گرافیک رایانه Photo shop با**

## **کد استاندارد: 732120530120001**

**معاونت پژوهش، برنامه ریزی و سنجش مهارت دفتر سنجش مهارت و صالحیت حرفه ای**

```
-1برای چرخاندن یک تصویر از کدام گزینه استفاده می شود؟
                                                                                     الفRotate -
                                                                                         بCrup -
                                                                                         - Trim_{\tilde{c}}- Reveal allد
                         2-برای وارد کردن یک فایل به محیط فتوشاپ از کدام گزینه استفاده می شود؟
                                                                                    - save asالف
                                                                                      بimport -
                                                                                         - open<sub>c</sub>
                                                                                       - export<sub>></sub>
               3-برای اعمال جلوه ی عبور از لنز دوربین در یک تصویر از فیلتر ..............استفاده می کنیم.
                                                                                 - Lens flareالف
                                                                                     بemboss -
                                                                                         - grain_{\tilde{c}}دtiles -
4-می خواهیم تمام آسمان آبی رنگ یک تصویر را انتخاب کنیم استفاده از کدام ابزار زیر متناسب تر است؟
                                                                                Magic wand
                                                                                        بlasso -
                                                                                   - marquee_{\tilde{c}}- Polygon lassoد
        -5هنگام تغییر انداز<mark>ه بوم در کادر Canvas size گ</mark>زینه ی<mark>anchor چ</mark>ه عملی انجام می د<mark>هد؟</mark>
                                                         الف -واحد میزان تغییر بوم را تعیین می کند.
                                                         ب -میزان بزرگ شدن بوم را تعیین می کند.
                                                     ج -میزان کوچک شدن تصویر را تعیین می کند.
                                                           د -جهت تغییر اندازه بوم را تعیین می کند.
                                    6-کدام یک از کلید های زیر برای فعال نمودن پالت الیه می باشد؟
                                                                                   - Ctrl + gالف
                                                                                    - Ctrl + e_- Shift + c_{\tilde{c}}د7F -
                                                          7-ابزارهای ترسیم ............. و .............. هستند.
                                                 الف -استفاده از پالت هایی مانند colorو swatch
                                                                  ب -ابزار های Pen و Marquee
                                                                           window \frac{1}{2} - Color \frac{1}{2}color picker - Swatch<sub>s</sub>
```

```
8-با استفاده از ابزار....... می توان عمل ........ را انجام داد.
                            الفSmudge -- شبیه سازی کشیدن انگشت خیس بر روی تصویر.
                                  بBlur -- شبیه سازی کشیدن انگشت خیس بر روی تصویر.
                               جDodge -- شبیه سازی کشیدن انگشت خیس بر روی تصویر.
                              دSponge -- شبیه سازی کشیدن انگشت خیس بر روی تصویر.
                                                 9-کدام یک از جمالت زیر صحیح می باشد ؟
الف -در شیب رنگ شعاعی (گرادیان شعاعی) شیب رنگ از مرکز به پیرامون یک دایره اعمال می شود .
                   ب -برای چاپ تصاویر با استفاده از چاپگر از مدل رنگی RGB استفاده می شود.
                 ج -گزینه distort در قسمت transform باعث چرخش ابعاد تصویر می شود .
د -جلوه ی outer glowور پنجره ی layer style باعث درخشش لبه های داخلی شئ می شود.
                                 10-کدام فیلتر تصویر را به صورت هاشور خورده نشان میدهد؟
                                                                           الفWave -
                                                                     - Cross hatchب
                                                                              - twirl_{\tilde{z}}دPinch -
                                             11-از ابزارdodge برای....... استفاده می شود ؟
                                                                    الف -کم کردن وضوح
                                                                      ب <sup>-</sup>بالا بردن وضوح
                                                                     ج -افزایش روشنایی
                                                                     د -م<mark>ات کردن تصویر</mark>
       12-برای مایل کردن ناحیه انتخاب شده کدام یک از فرامین transform استفاده می گردد؟
                                                                            الفSkew -
                                                                           بDistort -
                                                                     - perspective_{\tilde{c}}دRotate -
                               13-چگونه می توانید دقت ابزار I, magice wand ایبشتر کرد؟
                                                      الفTolerance -را بیشتر می کنیم.
                                                                   ب -آن را انتخاب کنیم.
                                                        جTolerance -را کمتر می کنیم.
                                                           دOpacity -را کمتر می کنیم.
                                                                14-ابزار cropبرای ........
                                                               الف -برش قسمتی از تصویر
                                                              ب -انتخاب قسمتی از تصویر
                                                              ج -چرخش قسمتی از تصویر
                                          د -انتخاب یک قسمت و حذف فضای خارج از انتخاب
```

```
15-برای وارونه کردن یک الیه در راستای افق........
                                                   horizontal- Transform/flip الف
                                                      - Transform/ flip verticalب
                                                       - Transform/perspectivez
                                                                - Transform kiwiد
                                              16-با استفاده از پالت navigatorمی توان :
                                                      الف -الیه را جانشین الیه فعلی نمایید.
                                                      ب -رنگ زمینه تصویر را تغییر دهید.
                                                     ج -الیه های مختلف را کنترل می کند.
                            د -این پالت امکان کنترل میزان بزرگ نمایی تصویر را فراهم میکند .
                                -17در پالت channelsمنویnew برای ....... استفاده کنیم.
                                                                  الف -ایجاد کانال جدید
                                                                   ب -حذف کانال جاری
                                                              ج -دوبل کردن کانال جاری
                                                                    د -حذف کانال جدید
18-با کدام یک از ابزار های زیر میتوان در فتوشاپ عمل کشیدن قلم مو روی رنگ خیس را تقلید کرد؟
                                                                   - Dodge toolالف
                                                                  - Sharpen toolب
                                                                   - Smudge tool_{\tilde{c}}- Sponge toolد
 19-اگر در حالت ترمیم با patch tool گزینه ی destinationانتخاب شود چه اتفاقی می افتد؟
                                       الف -جایی از تصویر که عالمت زده اید ، باید تغییر کند.
                ب -بخش انتخاب شده به عنوان بافتی که ترمیم را انجام می دهد انتخاب می شود .
                                           ج -ناحیه عالمت خورده ی تصویر ،باید مخفی شود.
                                   د -ناحیه عالمت خورده ی تصویر ،باید با رنگ زمینه پر شود .
         20-در کدام فیلتر ، محو بودن یک دوربین zoomشده یا چرخان را شبیه سازی می کند؟
                                                                   - Motion blurالف
                                                                 - Gaussian blurب
                                                                     - Smart blurج
                                                                     - Radial blurد
                                                21-فرمت bmpدر چه جایی کاربرد دارد ؟
                                           الف -فرمت مخصوص فایل های سیاه و سفید است.
                                           ب -فرمت مخصوص فایل ها در مکینتاش می باشد.
                                                       ج -فرمت مخصوص فایل های رنگی.
                                                  د -فرمت مخصوص فایل های ویندوز است.
```

```
22-اگر تصویر بیش از حد زرد شده باشد باید کدام رنگ به تصویر اضافه شود؟
                                                                                                    الف -فیروزه ای
                                                                                                          ب -آبی
                                                                                                        ج -ارغوانی
                                                                                                           د -سبز
                                                                            23-کدام فیلتر تصویر را فشرده می کند ؟
                                                                                                     الفWave -
                                                                                                      بShear -
                                                                                                      - Ripple\approxدPinch -
                                                  -24ترکیب تمامی رنگ ها د<mark>ر مد RGBچه رنگی</mark> را تشکیل می دهند ؟
                                                                                                       الف -سیاه
                                                                                                        ب -سفید
                                                                                                       ج -بی رنگ
                                                                                                     د -خاکستری
          -25د<mark>ر پنجره image sizeاگر بخواهیم تصویر را برای چاپ آماده کنیم در کدام قسمت تنظیمات صورت می گیرد؟</mark>
                                                                                       - Pixel dimensionsالف
                                                                                                بDocument -
                                                                                                 - resolution_{\tilde{c}}- Canvas sizeد
                              -<mark>2</mark>6فرامینی که در مسیر image/adjustment قرار دار<mark>ند ،بیشتر</mark> برای .... به کار می رو<mark>ند.</mark>
                                                                                             الف -تغییر ابعاد تصویر
                                                                                          ب -تغییر تعداد پیکسل ها
                                                                                         ج -تنظیم و تعدیل رنگ ها
                                                                                            د -فقط تنظیم روشنایی
27-اگر هنگام ایجاد یک فایل جدید از پنجره new قسمت contentsگزینه transparentرا انتخاب کنیم چه عملی انجام 
                                                                                                         می شود؟
                                                                      الف -یک صفحه خالی با رنگ سفید باز می شود.
                                                                           ب -یک صفحه خالی بی رنگ باز می شود .
                                                                        ج -یک صفحه خالی با رنگ زمینه باز می شود.
                                                                    د -یک صفحه خالی با رنگ پیش زمینه باز می شود.
                    28-در حالت mask quick رنگ قسمتهای انتخاب نشده تصویر به طور پیش فرض چه رنگی می شود؟
                                                                                                        الف -قرمز
                                                                                                         ب -سیاه
                                                                                                         ج -سفید
```

```
د -بدون تغییر باقی می ماند
                                                                                29-کلید میان بر paste چیست ؟
                                                                                                - Ctrl + vالف
                                                                                                 - Ctrl + x_- Ctrl + c_{\tilde{c}}- Ctrl + w<sub>2</sub>
                                                           30-در قسمت state historyچه عملی انجام می گیرد؟
                                                                             الف -تعداد undo را مشخص می کند.
                                                                          ب -نگهداری از حالت خاص ابزار می باشد.
                                                        ج -گزینه های مورد نیاز برای قاب بندی حروف را ارائه می کند.
                                                                        د -تنظیم متن پاراگرافی که در آن قرار دارد.
                                                                      -31برای مخفی کردن (پنهان کردن) یک لایه :-
                                                                   الف -چشم مربوط به آن الیه را غیر فعال می کنیم.
                                                                                                 - Ctrl + h
                                                                                       ج -کلید h را فشار دهید .
                                                                                                   - Ctrl + t<sub>s</sub>
                                                                 32-دستور brush difine در کدام منو قرار دارد ؟
                                                                                                الفGeneral -
                                                                                                      بEdit -
                                                                                                     - View\approxدLayers -
33-پالت ....... برای ضبط حرکات و دستورهای مورد نظر شما و نگه داری و اجرای مجدد آن ها در نوبت بعدی در نظر گرفته شده 
                                                                                                           است.
                                                                                                   الفLayer -
                                                                                                   بAction -
                                                                                                 - Channel -
                                                                                                       دInfo -
                                                       34-ایستادگی ، مقاومت و استحکام خصوصیات کدام خط است ؟
                                                                                                  الف -خط افقی
                                                                                                   ب -خط مایل
                                                                                                 ج -خط عمودی
                                                                                                  د -خط منحنی
                                                                                       35-خط منحنی به معنای :
                                                                                            الف -آرامش و سکون
                                                                                          ب -مقاومت و ایستادگی
```

```
ج -حرکت سیال و مداوم
                                                                                        د -خشونت و عدم سکون
                                                                               36-دایره سمبل چه چیزی است ؟
                                                                                 الف -سفتی ، زبری ، برون گرایی
                                                                          ب -نرمی ، لطافت ، درون گرایی ،روحانی
                                                                                    ج -نرمی ،لطافت ،برون گرایی
                                                                                   د -آرامش ،نرمی ،سکون ،زبری
                                                             37-کدام یک از خصایص زیر مربوط به سطح می باشد ؟
                                                                                      الف -دارای یک بعد است .
                                                                    ب -دارای سه بعد ، طول و عرض و ارتفاع است .
                                                                            ج -دارای دو بعد ، طول و عرض است .
                                                                                                  د -بعد ندارد<mark>-</mark>
                                                                  38-منشورها بر چه اساسی نام گذاری می شوند ؟
                                                                                         الف -براس<mark>اس اضلاعشان</mark>
                                                                                        ب -براساس وجه هایشان
                                                                                    ج -براساس شکل قاعده اشان
                                                                                        د -براساس راس هایشان
39-در این روش هنرمند به شبیه سازی و طبیعت پردازی از اشکال موجود در طبیعت می پردازد و از این طریق احساسی را که 
                                                      قبال از لمس آن چیز ها در مخاطب بوجود آمده را زنده می کند .
                                                                                             الف -بافت تصویری
                                                                                              ب -بافت ترسیمی
                                                                                                      ج -کالژ
                                                                                                د -تکه چسبانی
                                                                     40-از چند طریق می توان بافت را درک کرد ؟
                                                                                   الف -یک طریق - حس المسه
                                                                                   ب -دو طریق - المسه و بصری
                                                                        ج -سه طریق - المسه و بصری و شنیداری
                                                                                               د -به هیچ طریق
                                                                                     41-روشنایی نماد چیست ؟
                                                                                   الف -سکون ، توقف ، رستگاری
                                                                                   ب -هدایت، سکون ، رستگاری
                                                                            ج -فقدان جنبش و حرکت ، غم واندوه
                                                                       د -هدایت ، رستگاری و حرکت به سوی مبدا
   42-در مبحث تاریک و روشن هر چه فرم مورد نظر ما تیره تر باشد ..... و هر چه روشن تر باشد ..... بیشتری را القا می کند .
                                                                                       الف -سنگین تر - سبکی
```

```
ب -رنگی تر - بی رنگ
                                                       ج -سبک تر - سنگینی
                                                            د -ناواضح - واضح
                                                  43-رنگ های اصلی کدامند ؟
                                                    الف -نارنجی - بنفش - سبز
                                                        ب -زرد - آبی - قرمز
                                                        ج -زرد - قرمز - بنفش
                                                          د -سبز - زرد - قرمز
44-از خصوصیات این رنگ می باشد : "جذاب و محرک و بیان کننده هیجان و شورش"
                                                                    الف -قرمز
                                                                     ب -زرد
                                                                     ج -آبی
                                                                    د -نارنجی
                                45-یکی از دالیل زیبایی یک اثر تجسمی چیست ؟
                                                       الف -تناسب میان رنگها
                                                        ب -تناسب میان خ<mark>طها</mark> ا
                                                    ج -تناسب میان سایه روشن
             د -ترکیب بندی درست فضای مثبت و منفی فرم های بصری درون کادر
                         46-مهم ترین عامل در شکل گیری ریتم ....... می باشد .
                                                                    الف -نظم
                                                                 ب -ب<mark>ی نظمی</mark>
                                                                    ج -تکرار
                                                                     د -<sub>ر</sub>نگ <mark>-</mark>
  47-کوتاه و بلند شدن طول روزها و شبها در پاییز و زمستان بیانگر چه ریتمی است ؟
                                                             الف -ریتم منظم
                                                             ب -ریتم متناوب
                                                               ج -ریتم تکرار
                                                     د -ریتم افزایشی - کاهشی
                 48-بهترین مثال برای اشکال متنی کدامیک از موارد زیر می باشد ؟
                 الف -دو شکل متنی مانند یک شیء و تصویر آن در آینه می باشد .
                                                 ب -یک شیء و عکس آن شیء
                                                 ج -یک شیء با دو رنگ مختلف
                                                                 د -پر هیجان
                                        49-مهمترین ویژ گی کنتراست چیست ؟
                                                              الف -ایجاد تعادل
```

```
ب -ایجاد تقارن
                                                                                                ج -تکرار
                                                               د -خارج کردن فضا از یکنواختی و خسته کننده
50-برای نمونه برداری از رنگ های موجود در تصویر و تبدیل آن به رنگ فعال پیش زمینه از کدام ابزار استفاده می شود؟
                                                                                    - Paint Bucketالف
                                                                                      بEyedropper -
                                                                                                - Pen_{\tilde{c}}- Color Replacements
                                                                 51-کدام فرمت فایل های متحرک می باشد؟
                                                                                             الفBmp -
                                                                                                بGif -
                                                                                                - Jpg_{\tilde{c}}دpng -
                                                     52-کدام مدل رنگ برای چاپ مورد استفاده قرار می گیرد؟
                                                                                              الفRGB -
                                                                                             بCMYK -
                                                                                               -HSB<sub>z</sub>دLAB -
                                          53-متداول ترین فرمت برنامه فتوشاپ کدام یک از فرمت های زیر است؟
                                                                                              الفBMP -
                                                                                               -GIF<sub>~</sub>- PSD_{\tilde{c}}\blacksquare- TIF
                                                 54-در فتوشاپ قابلیت 3d برای کدام مورد می توان انجام داد؟
                                                                                               الف -متن
                                                                                               ب -اشکال
                                                                                         ج -متن و اشکال
                                                                                                  د -ابزار
                                         55-کدام رشته ی زیر در مجموعه ی هنرهای تجسمی قرار نمی گیرد؟
                                                                                            الف -موسیقی
                                                                                          ب -خوشنویسی
                                                                                        ج -مجسمه سازی
                                                                                               د -گرافیک
                                           56-کدام یک از گزینه های زیر از عناصر بصری محسوب می شوند؟
                                                                                      الف -تناسب -تعادل
```
ب -خط -سطح ج -تناسب -هماهنگی د -ریتم -کنتراست 57-کدام گزینه تعریف درستی از هنرهای تجسمی می باشد؟ الف -هنرهایی که قابلیت تجسم و شکل پذیری دارند و به وسیله ی حس بصری درک می شوند. ب -هنرهایی که قابلیت شکل پذیری ندارند ولی با تصاویر سرو کار دارند. ج -هنرهایی که قابلیت تجسم و شکل پذیری دارند ولی با تصاویر سرو کار ندارند. د -هنرهایی که قابلیت نمایش دارند. 58-کدام یک از عوامل زیر نقش تعیین کننده ای در معنا پیدا کردن یک نقطه تجسمی دارد؟ الف- اندازه ی ن<mark>قطه</mark> ب- وجود تعادل در کادر ج- محدوده <mark>ی فضا یا کادر</mark> د- سایر فرم های موجود در کادر ۵۹–کدام گزینه در مورد یک نقطه تجسم<mark>ی ص</mark>حیح نمی باشد؟ الف -نقطه در هنرهای تجسمی عنصری است کامال ملموس و بصری که دارای شکل و اندازه است. ب -نقطه عنصری است که دارای طول و عرض است و فضا اشغال می کند. ج -منظور از نسبی بودن نقطه این است که وجود نقطه به کادری که درون آن قرار می گیرد مربوط است. د -نقطه ساده تری<mark>ن و</mark> تجزیه ناپذیرترین عنصر در ارتباط بصری است. 60-عنصری است تصویری و تجسمی که واقعیت طولی دارد و از زنجیره نقاط و یا فاصله بین دو نقطه ایجاد می شود؟ الف -خط ب -حجم ج -سطح د -<sub>ر</sub>نگ <mark>-</mark> 61-کدام نوع از انواع خطوط برای نشان دادن آرامش، سکون و اعتدال در یک اثر هنری به کار می روند؟ الف -خطوط عمودی ب -خطوط مورب ج -خطوط افقی د -خطوط شکسته 62-کدام گزینه زیر بیان ویژگی های خط مورب می باشد؟ الف -ایستایی -تعادل -توازن و مظهر مقاومت ب -آرامش -سکون و اعتدال ج -نرمی - لطافت -آرامش و شادی د -تحرک -پویایی-خشونت -عدم سکون و ثبات 63-پایدارترین شکل هندسی کدام گزینه است؟ الف -مربع

```
ب -مثلث
                                                                                               ج -دایره
                                                                                               د -مکعب
                          64-کدام شکل هندسی نماد نرمی، لطافت،تکرار، درون گرایی، آرامش و تمرکز انرژی است؟
                                                                                              الف -مربع
                                                                                            ب -مستطیل
                                                                                               ج -مثلث
                                                                                                د -دایره
                                                  65-کدام گزینه در مورد ترسیم تاریک-روشن صحیح می باشد؟
                       الف -در ترسیم تاریک-روشن توسط نقاط، بخشی که در آنها تعداد نقاط کم است تیره تر است.
                               ب -به کمک خطوط و با استفاده از تغییر فواصل آنها می توان تاریک -روشن ساخت.
ج -در ترسیم تاریک-روشن توسط خطوط، هرچه خطوط را به یکدیگر نزدیک تر رسم کنیم تیرگی کمتری ایجاد می گردد.
        د -در ترسیم تاریک-روشن توسط خطوط، هرچه فواصل بین خطوط بیشتر باشد، تیرگی بیشتری ایجاد می گردد.
                                                                        66-احجام هندسی پایه کدام است؟
                                                                                  الف -کره، مکعب، استوانه
                                                                                 ب -مخروط، هرم، استوانه
                                                                                     ج -کره، مکعب، هرم
                                                                                 د -مکعب، منشور، مخروط
                                67-به نمایش یک منظره ی سه بعدی روی یک صفحه ی دوبعدی گفته می شود؟
                                                                                             الف -تعادل
                                                                                              ب -ترسیم
                                                                                            ج -پرسپکتیو
                                                                                              د -سه نما
                                  68-کدام گزینه عامل اصلی تعیین کننده ی شکل نهایی سایه در پرسپکتیو است؟
                                                                             الف -محل قرار گیری منبع نور
                                                                                          ب -شکل شیء
                                                                            ج -سطحی که روی آن می افتد
                                                                                        د -پرده ی تصویر
      69-به ساماندهی و چیدن عناصر بصری در داخل یک محدوده یا کادر به گونه ای منطقی و مطلوب چه می گویند؟
                                                                                              الف -ریتم
                                                                                              ب -تعادل
                                                                           ج -ترکیب بندی) کمپوزیسیون(
                                                                                              د -تناسب
                                                70-معنای فام های اولیه رنگ ) ته رنگ یا پرده رنگ ( چیست؟
                                                                       الف -ترکیب سه رنگ قرمز زرد و آبی
```

```
ب -یکی از سه ویژگی اصلی هر رنگ است که نشان دهنده شباهت یا تفاوت یک رنگ از یکی از عوامل آبی، قرمز و زرد
                                                                                    ج -نارنجی -بنفش -طوسی
                                                                                        د -زرد -سبز -صورتی
                                                         71-یک فام ثانویه) درجه دوم (چگونه ساخته می شوند؟
                                             الف -از ترکیب یک رنگ اصلی)درجه اول (با یک فام ثالثه)درجه سوم(
                                                                          ب -از ترکیب یک رنگ اصلی با سفید
                                                                                   ج -از ترکیب دو رنگ اصلی
                                                                            د -از ترکیب یک رنگ اصلی با سیاه
                                                  72-خاکستری بدون فام از ترکیب چه رنگ هایی ایجاد می شود؟
                                                                                          الف -سیاه و سفید
                                                                                       ب -سفید و خاکستری
                                                                                    ج -سیاه و یک رنگ اصلی
                                                                                    د -سفید و یک رنگ اصلی
 -73<sub>از</sub> ساده ترین کنتراست های رنگی است که با استفاد<mark>ه از رنگ های خالص که با سیاه، سفید و خاکستری مخلوط نشده</mark>
                                                                                     باشند، به وجود می آید؟
                                                                                الف -کنتراست رنگ های مکمل
                                                                                       ب -کنتراست کیفیت
                                                                           ج -کنتراست رنگ های سرد و گرم
                                                                                        د -کنتراست ته <sub>ر</sub>نگ
  74-کدام کنتراست از قرارگرفتن یک رنــگ خالص در کنار رنگ های ناخالص که با ســیاه، سفید، خاکســتری و یا رنگ
                                                                   مکمل خود مخلوط شــده اند، ایجاد می شود؟
                                                                                   الف -کنتراست کیفیت رنگ
                                                                                ب -کنتراست رنگ های مکمل
                                                                      ج -کنتراست کمیت یا وسعت سطوح رنگی
                                                                                 د -کنتراست همزمانی رنگ ها
                                                75-ساده ترین وتجزیه ناپذیرترین عنصردر ارتباط بصری ..... است.
                                                                                                 الف -سطح
                                                                                                   ب -نقطه
                                                                                                   ج -حجم
                                                                                                    د -خط
76-تکه ای ابردر آسمان از دور نقطه محسوب می شود ولی اگر بتوان با وسیله ای به آن نزدیک شد به..... تبدیل می شود
                                                                                                          .
                                                                                                   الف -خط
                                                                                                   ب -بافت
                                                                                                   ج -ریتم
```
د -سطح 77-طبیعی ترین و معمولی ترین شکلی که برای نقطه می توان قایل شد ...... است. الف -تیز ب -گوشه دار ج -گرد بودن د -مایل بودن 78-کدام یک از گزینه های زیر عنصر بصری نیست ؟ الف -تعادل ب -نقطه ج -سطح د -خط 79-اگر نقطه ها تا حدی به هم نزدیک شوند که دیگر نتوان آنها را از هم تشخیص داد زنجیره نقاط به ...... تبدیل می شود . الف -نقطه ب -خط ج -تکامل د -حجم 80-خطوط به طور کلی به چند دسته تقسیم می شوند ؟ الف5 -دسته ب 2 -دسته ج 3 -دسته د 4 -دسته 81-ویژگی های خطوط عمودی کدامند؟ الف -بیانگر ایستایی ، ایستادگی ، استحکام ، نیرومندی ،توازن و تعادل ومظهر مقاومت هستند ب -برای نشان دادن آرامش ،سکون ،و اعتدال در یک اثر هنری به کار گرفته می شود ج -دارای انرژی و حرکت هستند و برای نشان دادن تحرک وپویایی ،خشونت ،ثبات و اضطراب هستند د -نقش مهمی در تصاویر دارند 82-خطوط در تصاویر به چند دسته تقسیم می شوند ؟ الف -عمودی،افقی،مایل ب -مایل،افقی ج -افقی،عمودی د -شکسته و منحنی 83-........عنصر اصلی طراحی است. الف -مداد ب -کاغذ

```
ج -خط
                                                                                               د -اتود
                                84-محدوده ای را که هنرمند برای اجرای اثر خود بر می گزیند را چه می نامند؟
                                                                                            الف -سطح
                                                                                             ب -کادر
                                                                                              ج -بافت
                                                                                        د -سطح تصویر
                                                        85-در بیشتر آثار هنری کدام کادر ها دیده می شود؟
                                                                  الف -مربع،مستطیل عمودی،مستطیل افقی
                                                                                    ب -دایره،مربع،مثلث
                                                                                 ج <sup>-</sup>مربع،مستطیل،مثلث
                                                                                          د -مربع،مثلث
                                            86-شکلی که دارای2 بعد طول وعرض باشد.......نامیده می شود.
                                                                                             الف -خط
                                                                                             ب -سطح
                                                                                             ج -ح<mark>جم</mark>
                                                                                           د -پرسپکتیو
                                                       87-کدام گزینه در مورد سطوح ارگانیک صحیح است.
الف -این سطوح از منحنی های بهم پیوسته و منظم تشکیل شده که بیشترین شباهت را به یکی ازفرم های اصلی دارند.
                                      ب -سطوح ارگانیک از خطوط راست و منحنی با هم تشکیل شده است.
                                                         ج -این سطوح از خطوط شکسته تشکیل شده است.
                                                  د -خطوط منحنی هیچ کاربردی برای ایجاد این سطوح ندارد.
                                                            88-کدام شکل نماد منطق و معرف زمین است؟
                                                                                             الف -دایره
                                                                                             ب -مربع
                                                                                             ج -مثلث
                                                                                           د -مستطیل
                                                        89-حرکت خط در فضا،موجب پدید آمدن......است.
                                                                                            الف -حجم
                                                                                             ب -نقطه
                                                                                              ج -سطح
                                                                                              د -بافت
                                                                        90-سطوح هندسی اصلی کدامند؟
                                                                                  الف -لوزی،بیضی،ذوزنقه
                                                        ب -به کلیه سطوحی که شکل منظمی نداشته باشند.
```

```
ج -دایره،مربع،مثلث
                                                                                  د -تعادل،تقارن،تناسب،ترکیب
                     91-با نزدیکتر و دور کردن خطوط به یکدیگر و اتصال سطوح به کدام فرم بصری نزدیکتر می شویم؟
                                                                                                   الف -بافت
                                                                                                   ب -سطح
                                                                                                    ج -حجم
                                                                                                     د -خط
                                                   92-کدام یک از تعادل های زیر بیان کننده وقار و سنگینی است؟
                                                                                        الف -تعادل غیر متقارن
                                                                                            ب -تعادل متقارن
                                                                                               ج -تعادل فعال
                                                                                           د -تعادل غیر قرینه
                                 93-تقسیم بندی برابر و مساوی اشیا و فضاهای گوناگون تعریف کدام نوع تعادل است؟
                                                                                        الف -تعادل غیر متقارن
                                                                                            ب -تعادل متقارن
                                                                                              ج -تعادل بصری
                                                                                               د -تعادل فعال
                     94-تکرار عناصر بصری که با نظم معین و روابط دقیق و پیاپی اجرا می گردد را ........ می گویند؟
                                                                                                  الف -ریتم
                                                                                                  ب -تناسب
                                                                                                    ج -رنگ
                                                                                                    د -تعادل
                                                        95-اولین کسی که ضریب عدد تناسب طالیی را اثبات کرد؟
                                                                                         الف -لئوناردو داوینچی
                                                                                                ب -میکل آنژ
                                                                                                  ج -پیکاسو
                                                                                                  د -رامبراند
                                                               96-کنتراست تیرگی و روشنی چه خصوصیتی دارد؟
 الف -تاثیر عمومی رنگ ها روی حس بینایی و رابطه ای که میان رنگ های مکمل وجود دارد کنتراست همزمانی را به وجود
                                                                                                    می آورد
    ب -سردی و گرمی رنگ ها و کنتراستی که از طریق به کار گرفتن آنها در کنار یکدیگر ایجاد می شود بر پایه یک حس
                                                                      درونی از طریق قوه بینایی احساس می شود
ج -این رنگ ها از ترکیب رنگ های اصلی ساخته می شود و از مخلوط کردن دو رنگ مکمل مانند سه رنگ اصلی خاکستری
                                                                                         تیره به وجود می آید
د -تیرگی و روشنی رنگ ها و شکل ها را از یکدیگر متمایز می کند و درک بصری ما از برجستگی و فرورفتگی اشیا و دوری و
```
نزدیکی آنها به میزان تیرگی و روشنایی آنها بستگی دارد 97-کنتراست همزمان چگونه استفاده می شود؟ الف -رابطه متقابل دو یا چند سطح رنگی ب -استفاده از دو رنگ مکمل ج -رابطه میان رنگ های مکمل د -استفاده از یک رنگ خالص در کنار رنگ های ناخالص 98-شدیدترین کنتراست تیرگی و روشنی بین کدام رنگ هاست؟ الف -زرد و بنفش ب -قرمز و آبی ج <sup>-</sup>سیاه و سفید د -سبز و زرد<mark>.</mark> 99-در کدام یک از انواع پرسپکتیو فقط یک گروه از خطوط و اجسام از ناظر دور می شود؟ الف -دو نقطه ای ب -کابینت ج -سه نقطه ای د -یک نقطه ای 100-نام دیگر پرسپکتیو دو نقطه ای چیست؟ الف -دو نقطه گریز ب <sup>-</sup>سه نقطه گریز ج -یک نقطه گریز د -سایه 101-این نوع پرسپکتیو بیشتر در طراحی از اجسام بلند،آسمان خراش و برج ها مورد استفاده قرار می گیرد؟ الف -پرسپکتیو ایزومتریک ب -پرسپکتیو آگزنومتریک ج -پرسپکتیو سه نقطه ای د -پرسپکتیو دو نقطه ای 102-کدام یک از گزینه های زیر در مورد پرسپکتیو جنرال صحیح است؟ الف -در این نوع ترسیمات یکی از نماهای جسم که از اهمیت بیشتری برخوردار است موازی صفحه ترسیم است ب -در این نوع پرسپکتیو خطوطی که عمق جسم را نشان می دهد، با زاویه 45 درجه رسم می شود .نسبت ابعاد روی این خطوط نسبت به ابعاد اصلی 1 به 2 است. ج -شکل سایه ها بستگی به عواملی از جمله منبع نور، شکل شی و سطحی که روی آن می افتد دارد د -در این نوع پرسپکتیو یکی از محور ها نسبت به خط افق زاویه 7 درجه و دیگری 41 درجه دارد. -103کدام یک از مدهای رنگی زیر تصاویر را به درجه خاکستری کردن )سیاه و سفید کردن( تبدیل می کند؟ الف- RGB ب- Grayscale

CMYK $-z$ Lab color -د -104کلید میانبر برای ظاهرو یا پنهان کردن پالت layer چیست؟ الف- 5F ب- 6F  $F7 - z$  $F3 - 5$ -105برای پیچاندن متن از چه گزینه ای استفاده می کنیم؟ الف- Sharp ب- Crisp warp  $-z$ د- Smooth -106برای تیز و سخت کردن لبه های نرم از چه ابزاری استفاده می شود؟ الف- Sharpen ب- Blur ج- Smudge د- Sponge -107برای نمونه برداری در ابزار Brush Healing از چه کلیدی استفاده می شود؟ الف- Alt ب- Shift Ctrl  $-z$ د- Space -108چنانچه بخواهید قسمتی از تصویر را که یکرنگ است انتخاب نمایید از کدام ابزار استفاده می شود؟ الف- Marquee ب- Inverse ج- Lasso Magic Wand -د -109کدام یک از ابزارهای زیر برای انتخاب و برش دقیق تصویر می باشد؟ الفBurn pen tool -ب Dodge  $-z$ د- Sponge -110با کدام یک از دستورهای زیر می توان یک مسیر را با رنگ دلخواه پر کرد؟ Fill Path -الف Stroke Path -ب

```
Clipping Path -\inftySave Path -د
                                   -111در تصاویر Bitmap چند رنگ وجود دارد؟
                                                         الف 16 -میلیون رنگ
                                                               ب 256 -رنگ
                                                                  ج 2 -رنگ
                                             د -با توجه با مد رنگی متفاوت است
                     112-کدام یک از حالت های رنگی زیر برای چاپ مناسب است؟
                                                                  الفRGB -
                                                               ب- Bitmap
                                                                 CMYK-zد- Lab
     -113در ویرایش تصویر کدام یک از این گزینه ها عمل موازنه رنگ ها را انجام می دهد؟
                                                                 الف- Level
                                                                ب- Curves
                                                        Color balance -zد- Desaturate
                               -114منظور از saturation یا اشباع رنگ چیست؟
                                         الف- رنگ اصلی م<mark>وج</mark>ود در رنگ مورد نظر
                                                 ب- میزان روشنی رنگ مورد نظر
                                                 ج- میزان تیرگی رنگ <mark>مورد نظر</mark>
                                                       د- میزان قدرت رنگ فام
         115-برای ایجاد ماسک سیاه بر روی الیه از کدام گزینه زیر استفاده می کنیم؟
الف -نگه داشتن کلیدAlt و کلیک بر روی گزینه Mask Layer Add از پالت Layer
ب- نگه داشتن کلید Shift و کلیک بر روی گزینه Mask Layer Add از پالت Layer
 ج- نگه داشتن کلید Ctrl و کلیک بر روی گزینه Add Layer Mask از پالت Layer
                       د- کلیک بر روی گزینه Mask Layer Add از پالت Layer
                          -116کلید میانبر Mask Clipping کدام گزینه می باشد؟
                                                              Ctrl+ G -الف
                                                         Alt +Ctrl+ F -ب
                                                          Alt +Ctrl+ A_{-z}Alt +Ctrl+ R -د
                             -117کدام دسته از فیلترها وضوح تصویر را زیاد می کند؟
                                                                  - Blur -
                                                                 ب- Noise
```
Sharpen  $-z$ د- stylize -118کدام یک از مجموعه فرمت های فایلی برای انتشار تصاویر وب به کار می رود ؟ PNG-JPG-GIF -الف TIF-GIF-EPS -ب TIF-EPS-PDF  $-z$ PNG-RAW-PCI -د -119کدام یک از فرمت های فایلی زیر قابلیت تنظیم حجم فایل را به کاربر می دهد ؟ الف- PNG ب- GIF JPG $-z$ د- EPS -120با کدام ابزار زیر می توان تصویر مورد نظر را برای وب برش زد؟ الف- SLICE ب- CROP MARQUEE  $-z$ د- PEN <mark>۲۱–کدام گزینه در مورد قطع پوستر صحیح می باشد ؟</mark> الف- 40\*60 سانتی متر35- \*50 سانتی متر - 50\*40 سانتی متر ب- 35\*50 سانتی متر 70- \*50 سانتی متر - 70\*100 سانتی متر ج- 70\*100 سانتی متر 60- \*90 سانتی متر - 40\*60 سانتی متر د- 40\*60 سانتی متر 80- \*60 سانتی متر - 60\*90 سانتی متر -122عوامل اصلی طراحی پوستر چیست ؟ الف- گرافیست - رنگ ب- طراحی - فرم ج- ترکیب بندی و لی اوت صحیح سطح، خط و تمام عناصر بصری ترکیب رنگی صحیح براساس نوع سفارش و موضوع د- عمودی - افقی -123اندازه استاندارد سربرگ کدام گزینه می باشد؟ A5 , - A4الف A3,C2 -ب A3, A4 $\approx$ A5,B2 -د -124گزینه صحیح در مورد اوراق اداری را انتخاب کنید. الف- اوراقی هستند که در اندازه های4A و 5A طراحی می گردند. ب- به مجموعه سربرگ - کارت ویزیت - پاکت نامه گویند . ج- برای اطالع رسانی بدر مورد زمینه ها و عناوین کاری یک موسسه استفاده می شود .

```
د- برای ارسال نامه های اداری یک موسسه یا شرکت استفاده می شود با ابعاد 4A
                                                             -125شکل مثلث با کدام از رنگ های زیر هماهنگ است؟
                                                                                                      الف- زرد
                                                                                                      ب- قرمز
                                                                                                       ج- سبز
                                                                                                        د- آبی
                                        -126پالت .......... گزینه های مربوط به ایجاد تصاویر متحرک در فتوشاپ می باشد.
                                                                                               الف- Timeline
                                                                                                     ب- path
                                                                                                   Action -\inftyد- navigator
                           ۱۲۷-تنظیم جلوههای اعمال شده به فیلم د<mark>ر فت</mark>وشاپ از پانل تایم لاین گزینه........ انجام می شود.
                                                                                             الف- Transition
                                                                                                 ب- Position
                                                                                                    effect -zد- style
   ۱۲۸-محو شدن تد<mark>ریجی یک تصویر و ظاهر شدن تصویر</mark> دیگر به <mark>منظور اعمال یک transition از کدا</mark>م گزینه استفاده م<mark>ی</mark>
                                                                                                         کنیم.
                                                                                                    الف- fade
                                                                                        fade with color -ب
                                                                                              cross fade -zfade with white -د
                                         -129Transition در تایم الین فتوشاپ برای......................... استفاده می شود.
                                                                                   الف- تنظیم موقعیت برش فیلم
                                                           ب- حرکت نرم از یک بخش یا کلیپ تصویری به بخش دیگر
                                                                               ج- تنظیم نور و افکت گذاری تصویر
                                                                        د- برای حرکت تصاویر فیلم بصورت معکوس
-130برای چرخش شی سه بعدی در وسط صفحه از ابزار ................ در منوی تنظیمModel D 3 استفاده می کنیم.
                                                                                 Drag the 3D Object -الف
                                                                                Rotate the 3D Object -ب
                                                                                    Roll the 3D Object -\tauScale the 3D Object -د
                            -131برای ایجاد و ویرایش یک فایل آماده سهبعدی ، باید چگونه اقدام به وارد کردن مدل کنیم؟
                                                        New Layer from 3D file مسیر و3D منوی از -الف
                                                      New Layer from 3D file مسیر و Layer منوی از -ب
```

```
New Layer و مسیر New Layer
                                                 د- از منوی Layer و مسیر 3file D
                                -132کدامیک از فرمتهای پشتیبانی از سهبعدی نمی باشد؟
                                                                       - 3DS -
                                                                        ب- KMZ
                                                                        U3D -zد- GIF
                                 -133کدام گزینه از قطع های استاندارد در ایران نمی باشد؟
                                                                    الف70*50 -
                                                                    -50*35ب
                                                                    -70*100_z-20*80.134-اصلی و اساسی ترین مورد که یک گرافیست را ممتاز و متمایز می کند کدام مورد می باشد؟
                                                   الف -رنگ بندی درست و غیرافراطی
                                  ب -توجه به موضوع و تناسب محتوای کار گرافیکی با آن
ج -داشتن سواد بصری و به روز شدن مداوم دانش گرافیک، خالق و ایده پرداز بودن .کسب تجربه
                                                   د -توجه به المان های مهم گرافیکی
                                      135-کدام یک فرمت خروجی یک آیکن می باشد؟
                                                                        الفiCO -
                                                                         ب- rar
                                                                        bmp -zد- jpg
                          -136سربرگ به چه منظور در سازمان و موسسات استفاده می گردد؟
                                                                      الف- تبلیغات
                                                          ب- انتقال پیام های محرمانه
                                                                     ج- انتقال پیام
                                                  د- مکاتبات اداری و ارائه هویت سازمان
                                -137از عناصر اصلی یک کارت ویزیت کدام مورد نمی باشد؟
                                                                         الف -آرم
                                                                ب -عکس محصوالت
                                                                        ج -نشانی
                                                                         د -عنوان
                                  138-برای کوچک نمایی تصویر در فتوشاپ چه باید کرد؟
                                                          View/zoom out -الف
                                                             View/zoom in -ب
```

```
ج- ابزار Hand
                                                                                Ctrl + 0 - S-139 گزینه Image Flat در ادغام الیه ها باعث می شود که:
                                        الف- این دستور فقط الیه های خاموش را ادغام می کند.
           ب- تمام الیه ها را با یکدیگر ادغام می کند به طوریکه الیه های خاموش را از بین می برد.
                           ج- الیه هایی که با یکدیگر پیوند خورده اند را با یکدیگر ادغام می کند.
                                                         د- الیه را با الیه زیرین ادغام می کند.
                                        -140 کلید میانبر ادغام الیه جاری با الیه زیرین چیست؟
                                                                              Ctrl+L -الف
                                                                               Ctrl + E -Ctrl+N -ج
                                                                                Ctrl+P -د
                     ۱۴۱ - گزینه Merge Visible در منوی لایه ها چه عملی را اتجام می دهد؟
                                      الف-  لایه هایی که چش<mark>م آنها ر</mark>وشن است را حذف می کند<mark>.</mark>
                                     ب- الیه هایی که چشم آنها خاموش است را حذف می کند.
ج- تمامی الیه هایی که چشم آنها خاموش است را با هم ادغام کرده و در الیه پس زمینه قرار می دهد.
 د- تمامی الیه هایی که چشم آنها روشن است را با هم ادغام کرده و در الیه پس زمینه قرار می دهد.
                   ۱۴۲ - برای خارج <mark>کردن قفل لایه background چه کاری ر</mark>ا باید انجام دهیم؟
                                                         الف- دبل کلیک روی الیه پس زمینه
                                                             lock all اب- کلیک روی گزینه
                                                       ج- نمی توان چنین کاری را انجام داد.
                                                                 د- با زدن کلیدهای crtl+J
                                                 -143 کلید میانبر ابزار عصای جادویی چیست؟
                                                                                    الف- V
                                                                                     ب- M
                                                                               ctrl+W -ج
                                                                                     د- W
                                                       -144 کلید میانبر ابزار patch چیست؟
                                                                                   الف- W
                                                                                     ب- M
                                                                                      ج- J
                                                                                      د- P
   -145 برای فعال شدن زیر مجموعه یک ابزار کدام کلید را همزمان با کلید میانبر آن نگه می داریم؟
                                                                                 الف- shift
                                                                                   ب- ctrl
                                                                                    ج- alt
```

```
د- دوبار همان کلید را می زنیم.
                                      -146 کدام ابزار انتخاب بر اساس حساسیت به رنگ عمل می کند؟
                                                                          magic wand -الف
                                                                                    ب- lasso
                                                                                marquee -zد- move
                                           -147 از فرمان desaturateبرای .......... استفاده می شود.
                                                                    الف- کاهش میزان اشباع رنگ
                                                                    ب- افزایش میزان اشباع رنگ
                                                                     ج- ازبین بردن اشباع رنگ
                                                                      د- تبادل میزان اشباع رنگ
                                                      ۱۴۸ - کار کلیدهای Alt + Delete چیست ؟
                                        الف- رنگ foreground را به ناحیه انتخابی اعمال می کند.
                                         ب- رنگ background را به ناحیه انتخابی اعمال می کند.
                                                    ج- طیف رنگ را به ناحیه انتخابی اعمال می کند.
                                                                د- عمل خاصی را انجام نمی دهد.
                                            ۱۴۹ - یک تصویر RGB دارای ....<mark>....</mark>...... کانال است .
                                                                 الف- دو کانال مشکی و خاکستری
                                                           ب- 4 کانال اصلی زرد-قرمز-مشکی-آبی
                                                                      ج- 3 کانال قرمز-سبز-آبی
                                                                        د- آبی-قرمز-زرد-مشکی
                                              -150contactsheet چه کاربردی در فتوشاپ دارد؟
                                                        الف- برای ایجاد تصویر جدید از تصویر قبلی
                                               ب- برای بررسی تصاویر ذخیره شده در فایلهای طراحی
ج- جهت قرارگیری و دسته بندی تصاویر عکاسی کنار هم و به تعداد زیاد در صفحات کمتر و شماره گذاری شده
                                  د- جهت طراحی با کیفیت و جدید از عکسهای قبلی بر روی بوم جدید
```